## MIIRAJ **COLLEGE OF ENGINEERING & TECHNOLOGY**

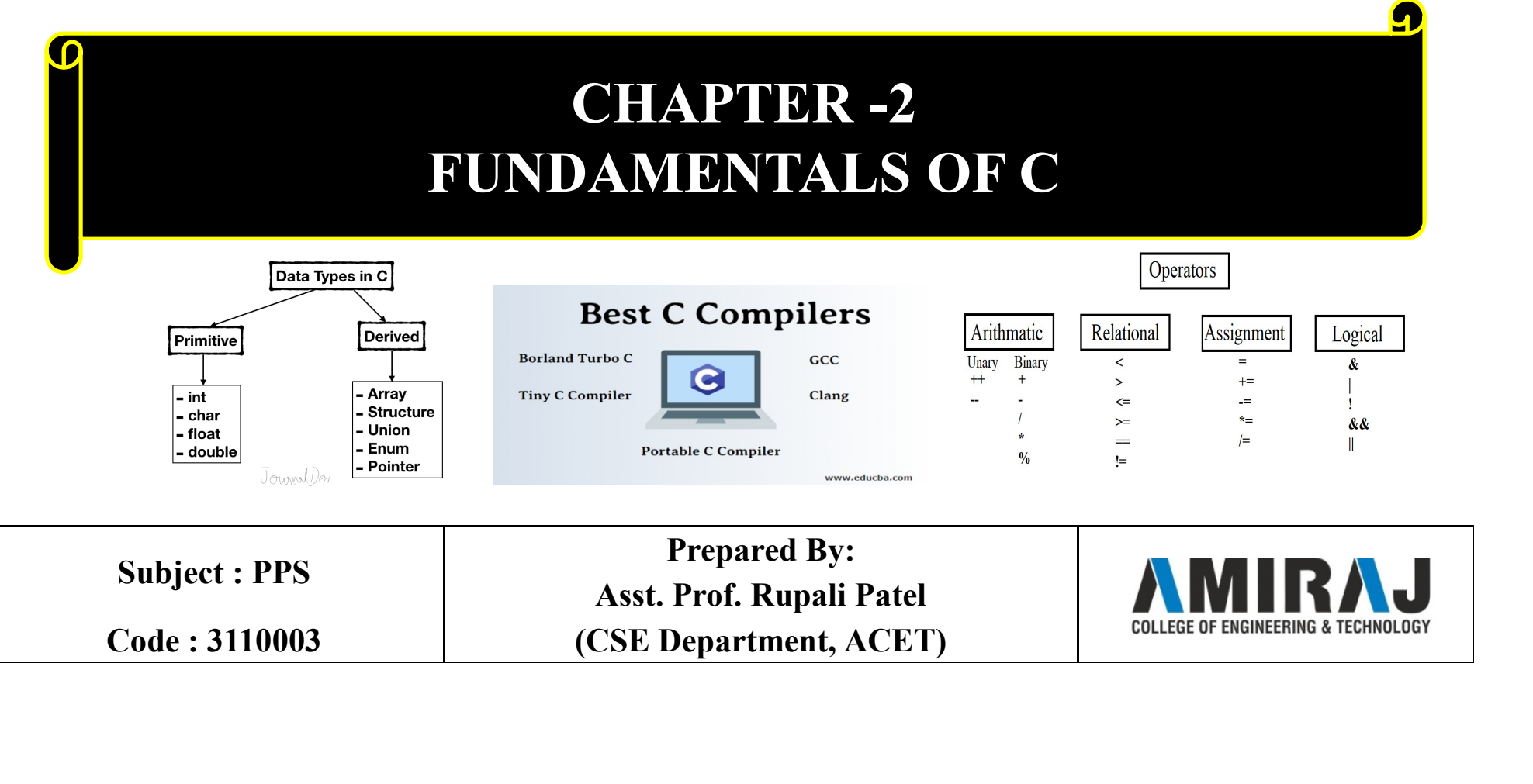

# Basics of C Programs **Basics of C Programs**<br>A C program basically consists of the following parts<br>Preprocessor Commands<br>Variables

**Basics of C Program**<br>A C program basically consists of the following parts<br>Preprocessor Commands<br>Functions<br>Variables<br>Statements & Expressions Functions Variables **Basics of C Program**<br>A C program basically consists of the following parts<br>Preprocessor Commands<br>Functions<br>Variables<br>Statements & Expressions<br>Comments<br>CODE: #include <stdio.h> Comments

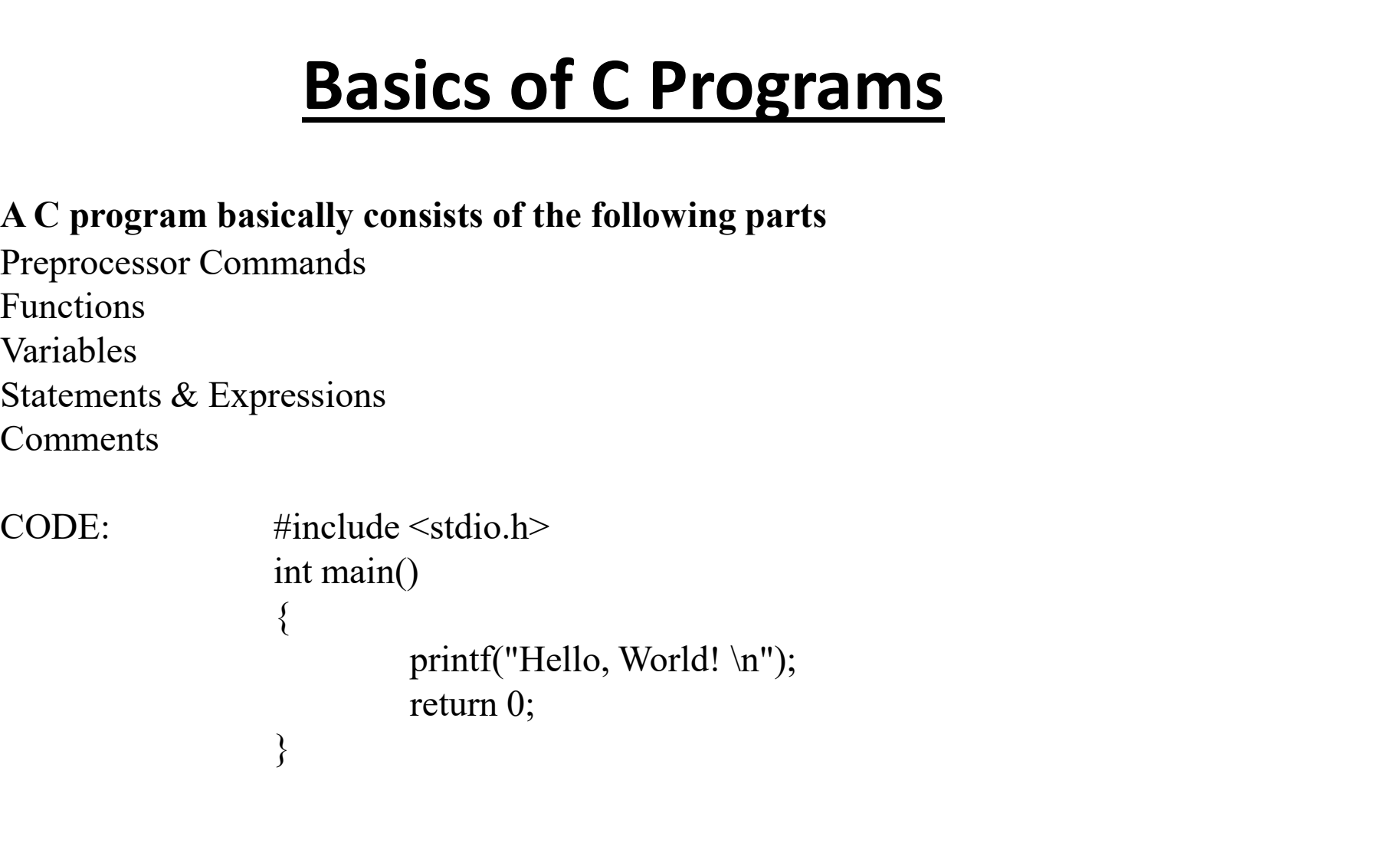

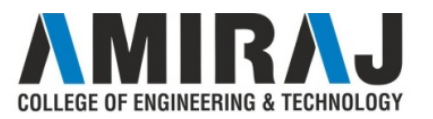

#### Basics of C Programs (cont..)

- **Basics of C Programs (cont..)**<br>1. The first line of the program #include <stdio.h> is a preprocessor command,<br>which tells a C compiler to include stdio.h file before going to actual<br>compilation.<br>2. The next line int main( **Basics of C Programs (cont..)**<br>The first line of the program #include <stdio.h> is a preprocessor command,<br>which tells a C compiler to include stdio.h file before going to actual<br>compilation.<br>The next line int main() is t compilation. **Basics of C Programs (cont..)**<br>2. The first line of the program #include  $\lt$ stdio.h> is a preprocessor command, which tells a C compiler to include stdio.h file before going to actual compilation.<br>2. The next line int m
- begins.
- **Basics of C Programs (cont..)**<br>3. The first line of the program #include <stdio.h> is a preprocessor command,<br>which tells a C compiler to include stdio.h file before going to actual<br>compilation.<br>2. The next line int main **Basics of C Programs (cont..)**<br>The first line of the program #include <stdio.h> is a preprocessor command,<br>which tells a C compiler to include stdio.h file before going to actual<br>compilation.<br>The next line int main() is **Basics of C Programs**<br>The first line of the program #include <stdio.h> is<br>which tells a C compiler to include stdio.h file<br>compilation.<br>The next line int main() is the main function whe<br>begins.<br>The next line  $\frac{*...*}{}$  wi **Basics of C Programs (cont..)**<br>1. The first line of the program #include <stdio.h> is a preprocessor command,<br>which tells a C compiler to include stdio.h file before going to actual<br>compilation.<br>2. The next line int main **EXECT C Programs (CONT...)**<br>The first line of the program #include  $\leq$ stdio.h> is a preprocessor command,<br>which tells a C compiler to include stdio.h file before going to actual<br>compilation.<br>The next line int main() is 1. The first line of the program #include <stdio.h> is a preprocessor command, which tells a C compiler to include stdio.h file before going to actual compilation.<br>2. The next line int main() is the main function where th
- 
- 

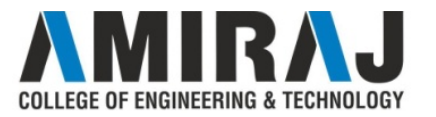

### Basics of C Programs (cont..)

**Basics of C Programs (cont..)**<br>Comments : A comment starts with a slash asterisk /\* and ends with a asterisk<br>slash \*/ and can be anywhere in your program.<br>comment on a single line: // Author: TechOnTheNet.com **Basics of C Programs (cont..)**<br>Comments : A comment starts with a slash asterisk /\* and ends with a asterisk<br>slash \*/ and can be anywhere in your program.<br>C header files : Header files are helping file of your C program w **Basics of C Programs (cont..)**<br>Comments : A comment starts with a slash asterisk /\* and ends with a asterisk<br>slash \*/ and can be anywhere in your program.<br>comment on a single line: // Author: TechOnTheNet.com<br>C header fil

**Basics of C Programs (cont..)**<br>Comments : A comment starts with a slash asterisk /\* and ends with a asterisk<br>slash \*/ and can be anywhere in your program.<br>C header files : Header files are helping file of your C program w **Basics of C Programs (cont..)**<br>Comments : A comment starts with a slash asterisk /\* and ends with a asterisk<br>slash \*/ and can be anywhere in your program.<br>comment on a single line: // Author: TechOnTheNet.com<br> $C$  header **Basics of C Programs (cont..)**<br>Comments : A comment starts with a slash asterisk /\* and ends with a asterisk<br>slash \*/ and can be anywhere in your program.<br>Comment on a single line: // Author: TechOnTheNet.com<br>C header fi **Basics of C Programs (cont..)**<br>Comments: A comment starts with a slash asterisk /\* and ends with a asterisk<br>slash \*/ and can be anywhere in your program.<br>comment on a single line: // Author: TechOnTheNet.com<br>C header fil **Basics of C Programs**<br>Comments : A comment starts with a slash asterisk /\* ar<br>slash \*/ and can be anywhere in your program.<br>comment on a single line: // Author: TechOnTheNet.com<br>C header files : Header files are helping **EXECT C Programs (CONT...)**<br>Comments : A comment starts with a slash asterisk /\* and ends with a asterisk<br>slash \*/ and can be anywhere in your program.<br>comment on a single line: // Author: TechOnTheNet.com<br>C header files **Comments :** A comment starts with a slash asterisk /\*<br>slash \*/ and can be anywhere in your program.<br>comment on a single line: // Author: TechOnTheNet.cc<br>**C** header files : Header files are helping file of your C<br>definiti

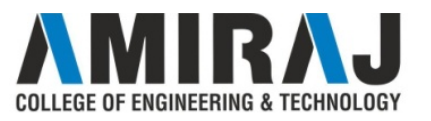

### Basics of C Programs (cont..)

**Basics of C Programs (cont..)**<br>Variables: In programming, a variable is a container (storage area) to hold data.<br>To indicate the storage area, each variable should be given a unique name (identifier).<br>Example: int playerS **Basics of C Programs (cont..)**<br>Variables: In programming, a variable is a container (storage area) to hold data.<br>To indicate the storage area, each variable should be given a unique name (identifier).<br>Example: int playerS (identifier). **Basics of C Programs (cont..)**<br>Variables: In programming, a variable is a container (storage area) to hold<br>To indicate the storage area, each variable should be given a unique<br>(identifier).<br>Example: int playerScore = 95;<br> **Basics of C Programs (con-**<br>Variables: In programming, a variable is a container (storage area<br>To indicate the storage area, each variable should be given a<br>(identifier).<br>Example: int playerScore = 95;<br>Rules for naming a **Basics of C Programs (cont..)**<br>Variables: In programming, a variable is a containcr (storage area) to hold data.<br>To indicate the storage area, each variable should be given a unique name<br>(identifier).<br>Example: int player **Basics of C Programs (a)**<br> **EXECT CONTANTS (**<br> **EXECT CONTANTS** is a container (storage indicate the storage area, each variable should be g<br>
<u>Intifier</u>).<br> **EXECT CONTANTS** and underscore = 95;<br> **EXECT CONTEXE:**<br> **EXECT C Basics of C Programs (cont..)**<br>
Variables: In programming, a variable is a container (storage area) to hold data.<br>
To indicate the storage area, each variable should be given a unique name<br>
(identifier).<br> **Example:** int p **SASICS OT C PYOGYAMS (CONT...)**<br>
Variables: In programming, a variable is a container (storage area) to hold data.<br>
To indicate the storage area, each variable should be given a unique name<br>
(identifier).<br> **Example:** int **iables:** In programming, a variable is a container (storage area) to hold data. indicate the storage area, each variable should be given a unique name multier).<br> **mple:** int playerScore = 95;<br> **es for naming a variable**<br> **iables:** In programming, a variable is a container (sto indicate the storage area, each variable should be *ntifier*).<br> **imple:** int playerScore = 95;<br> **es for naming a variable**<br>
A variable name can only have letters (bo

- 
- 
- 

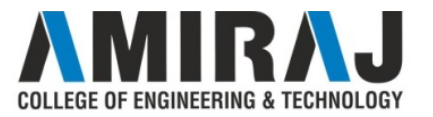

#### C Data Types

In C programming, data types are declarations for variables. This determines the type and size of data associated with variables. Example: **C Data Ty**<br>In C programming, data types are declarations for<br>type and size of data associated with variables.<br>Example:<br>Here, myVar is a variable of int (integer) type. There, myVar is a variable of int (integer) type. The **C Data Types**<br>In C programming, data types are declarations for variables. This determines the<br>type and size of data associated with variables.<br>Example:<br>Here, myVar;<br>Here, myVar is a variable of int (integer) type. The si

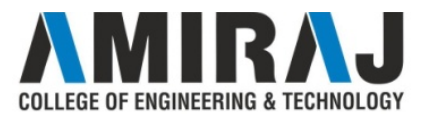

#### C Data Types (cont..)

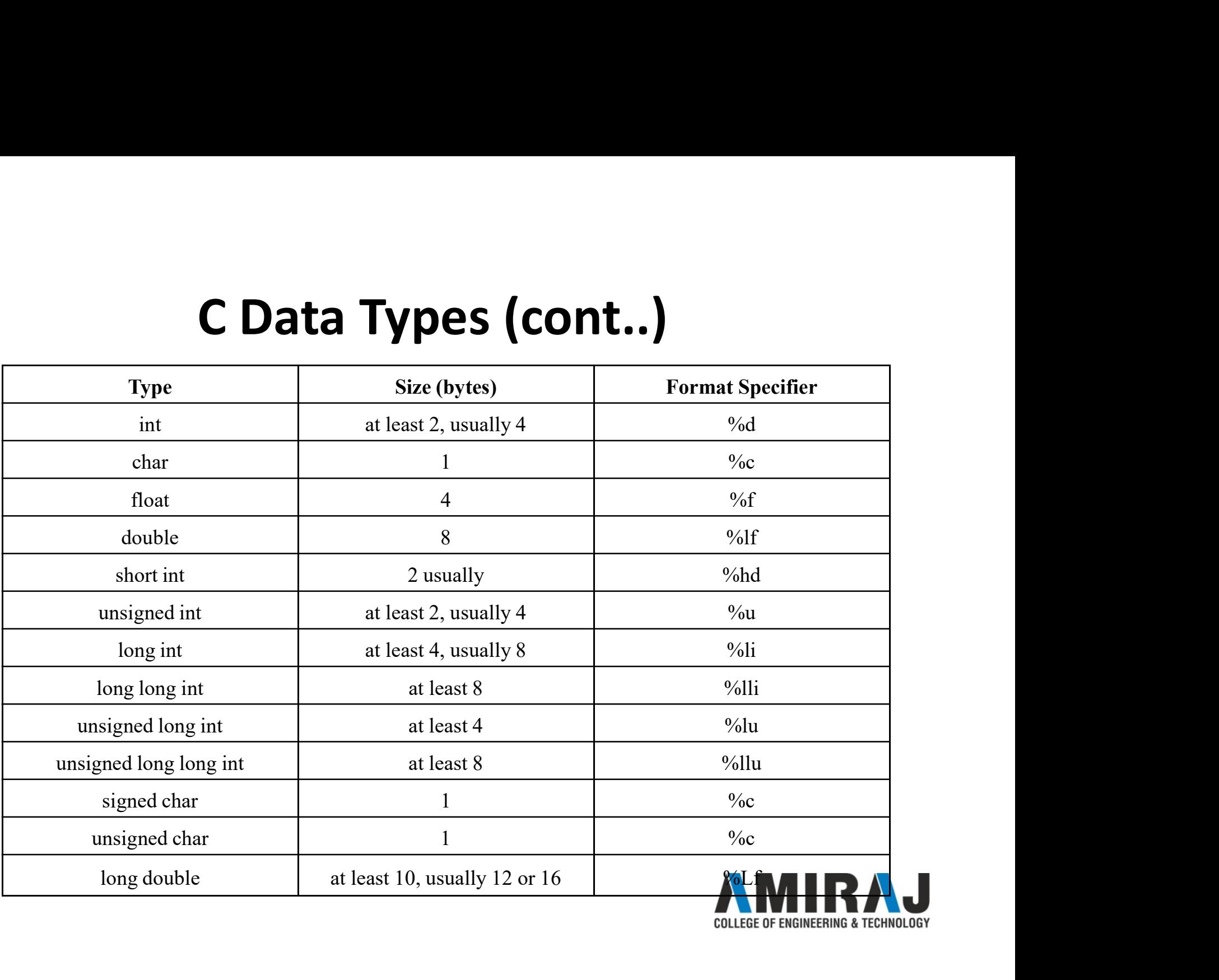

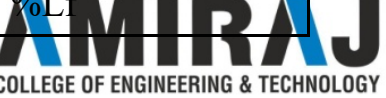

#### C Programming Operators

**C Programming Operators**<br>An operator is a symbol that operates on a value or a variable.<br>For example: + is an operator to perform addition.<br>C has a wide range of operators to perform various operations. **C Programming Operators**<br>An operator is a symbol that operates on a value or a variable.<br>For example: + is an operator to perform addition.<br>C has a wide range of operators to perform various operations.<br>Arithmetic operato **C Programming Operators**<br>An operator is a symbol that operates on a value or a variable.<br>For example: + is an operator to perform addition.<br>C has a wide range of operators to perform various operations.<br>Arithmetic operato **C Programming Opera**<br>An operator is a symbol that operates on a value or a variable<br>For example: + is an operator to perform addition.<br>C has a wide range of operators to perform various operation<br>• Arithmetic operator<br>• A **C Programming Opera**<br>
An operator is a symbol that operates on a value or a variable.<br>
For example: + is an operator to perform addition.<br>
C has a wide range of operators to perform various operations<br>
• Arithmetic operat **C Programming Opera**<br>
An operator is a symbol that operates on a value or a variabl<br>
For example: + is an operator to perform addition.<br>
C has a wide range of operators to perform various operation<br>
• Arithmetic operator<br> **C Programming Ope**<br>An operator is a symbol that operates on a value or a varia-<br>For example: + is an operator to perform addition.<br>C has a wide range of operators to perform various operator<br>• Arithmetic operator<br>• Assign **C Programming Ope**<br>An operator is a symbol that operates on a value or a varia<br>For example: + is an operator to perform addition.<br>C has a wide range of operators to perform various operat<br>• Arithmetic operator<br>• Assignmen An operator is a symbol that operates on a value or a value<br>
For example: + is an operator to perform addition.<br>
C has a wide range of operators to perform various oper<br>
Arithmetic operator<br>
Assignment Operators<br>
Relationa

- 
- 
- 
- Logical Operators
- 
- 
- 

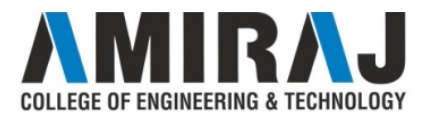

C Programming Operators (cont..)<br>An arithmetic operator performs mathematical operations such as addition,<br>subtraction, multiplication, division etc on numerical values.<br>Operator Meaning of Operator

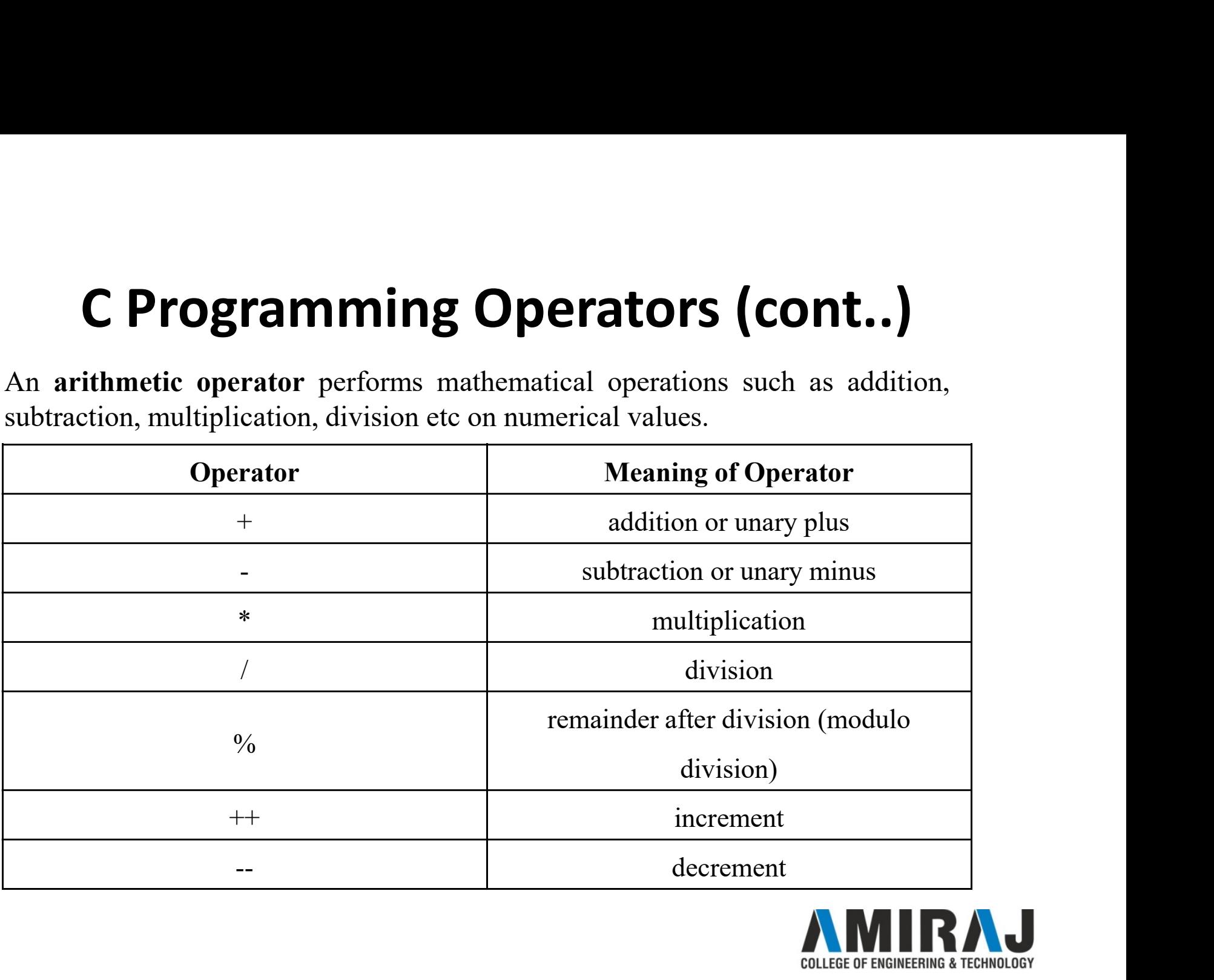

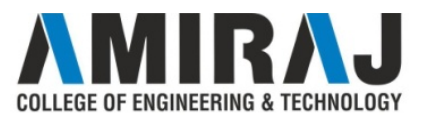

**C Programming Operators (cont..)**<br>An assignment operator is used for assigning a value to a variable. The most common assignment operator is =. **C Programming Operators (cont..)**<br>An assignment operator is used for assigning a value to a variable. The m<br>common assignment operator is =.<br>**Consider the Conduct of Constant operator** is =.

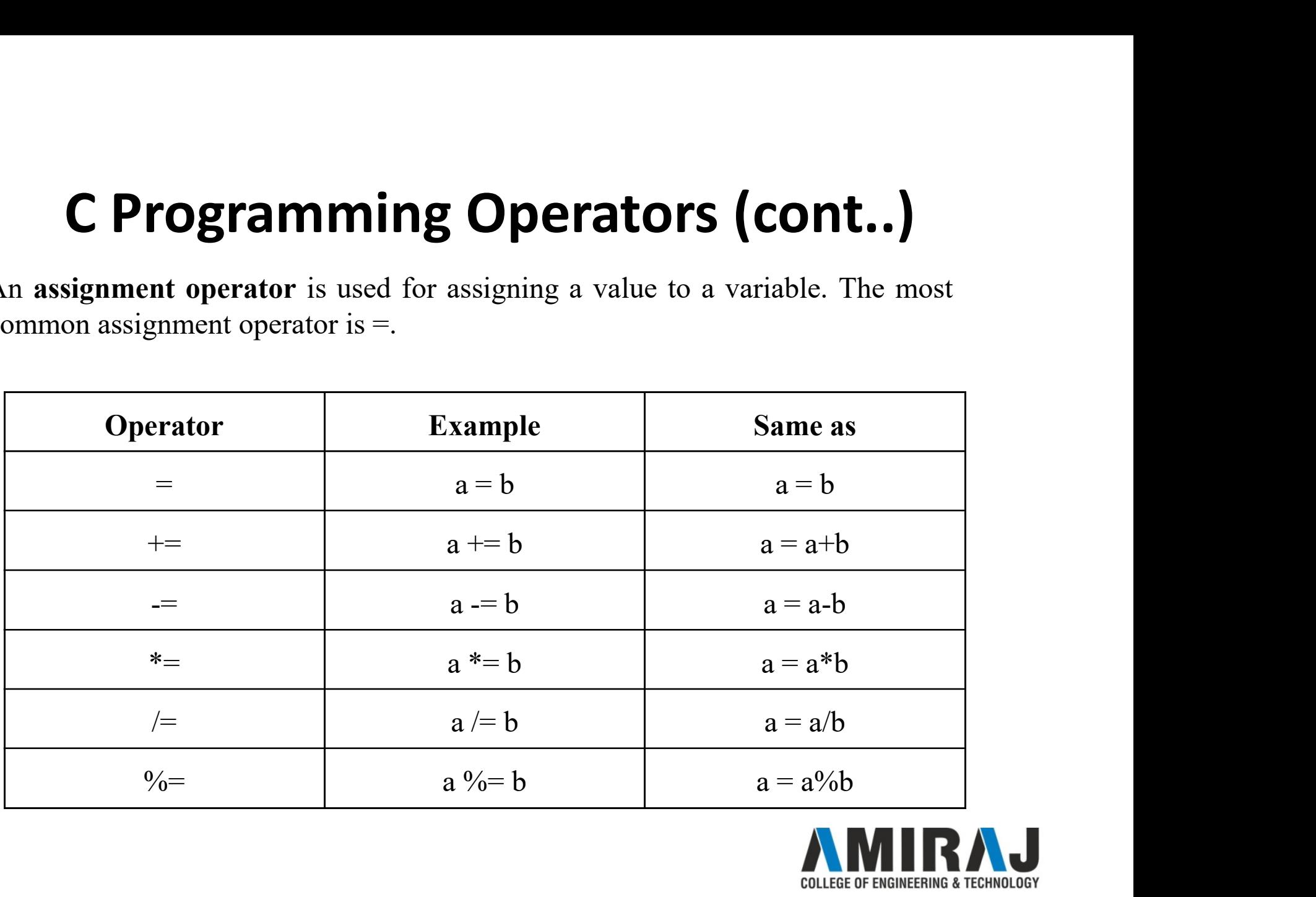

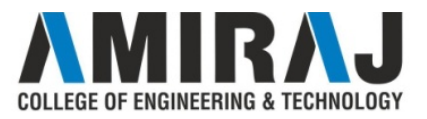

**C Programming Operators (cont..)**<br>A relational operator checks the relationship between two operands. If the relation is true, it returns 1; if the relation is false, it returns value 0.<br>Relational operators are used in <u></u> **C Programming Operators (cont..)**<br>A relational operator checks the relationship between two operands. If the relation is true, it returns 1; if the relation is false, it returns value 0.<br>Relational operators are used in <u></u>

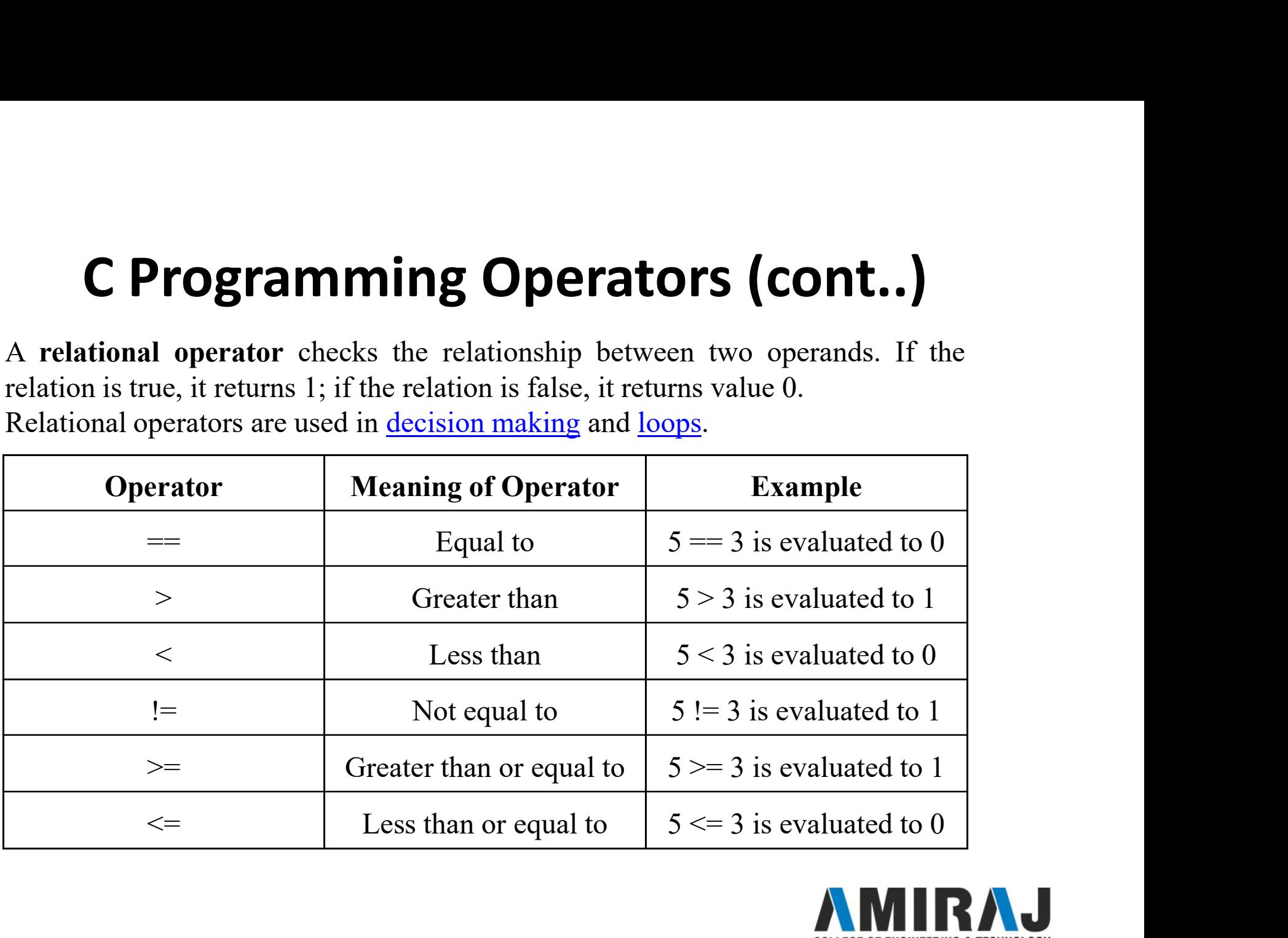

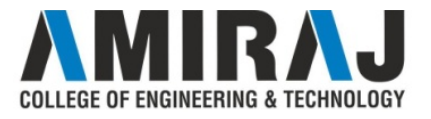

**C Programming Operators (cont..)**<br>Bitwise operators are used in C programming to perform bit-level operations.<br>During computation, mathematical operations like: addition, subtraction,<br>multiplication, division, etc are con C Programming Operators (cont..)<br>Bitwise operators are used in C programming to perform bit-level operations.<br>During computation, mathematical operations like: addition, subtraction,<br>multiplication, division, etc are conve **C Programming Operators (cont..)**<br>Bitwise operators are used in C programming to perform bit-level operations.<br>During computation, mathematical operations like: addition, subtraction,<br>multiplication, division, etc are con C Programming Operators (<br>Bitwise operators are used in C programming to perform bit-<br>During computation, mathematical operations like: addi<br>multiplication, division, etc are converted to bit-level which<br>faster and saves p

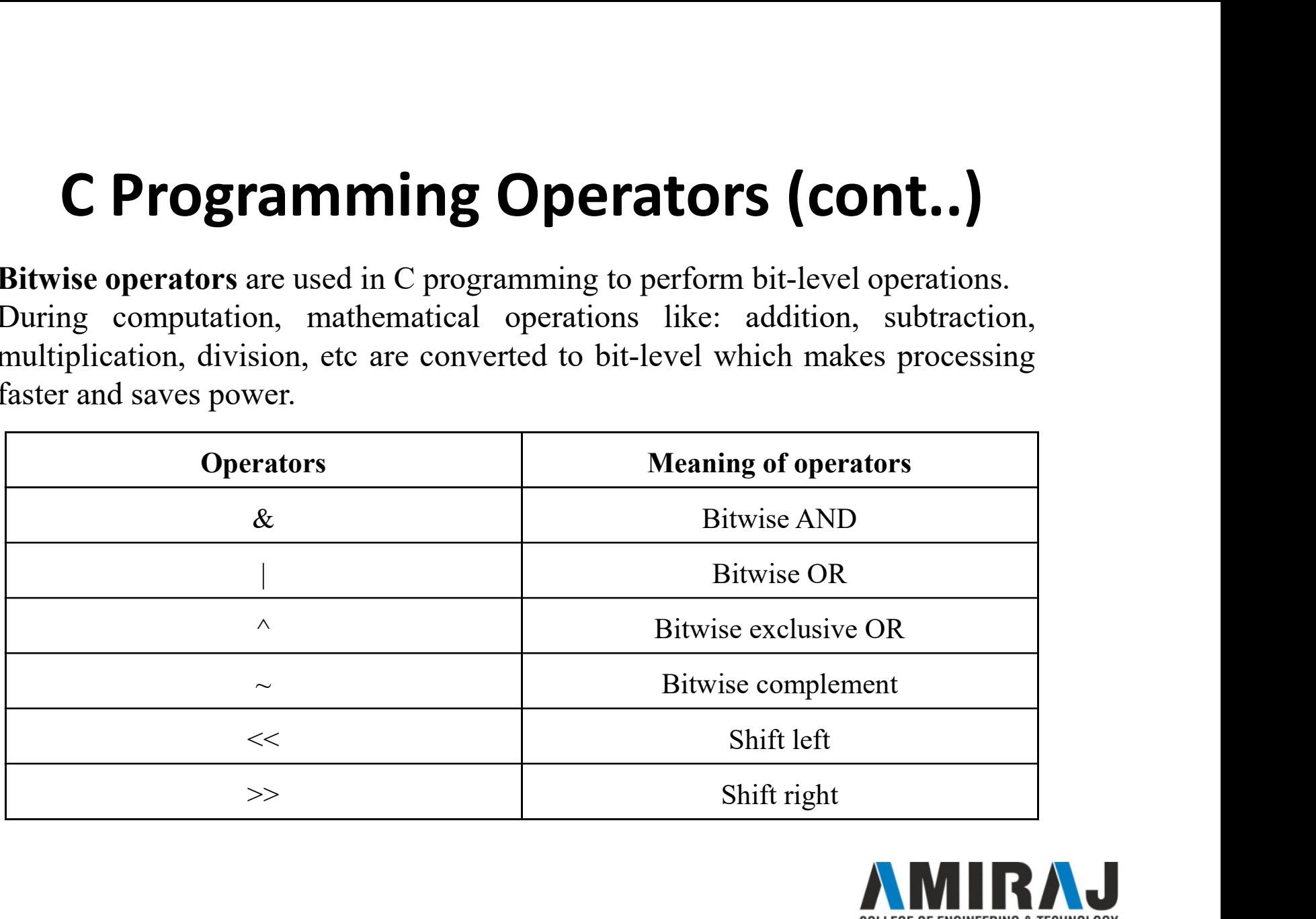

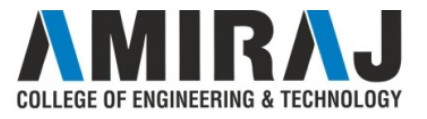

**C Programming Operators (cont..)**<br>An expression containing logical operator returns either 0 or 1 depending upon<br>whether expression results true or false. Logical operators are commonly used<br>in <u>decision making in C progr</u> **C Programming Operators (cont..)**<br>An expression containing logical operator returns either 0 or 1 depending upon<br>whether expression results true or false. Logical operators are commonly used<br>in <u>decision making in C progr</u>

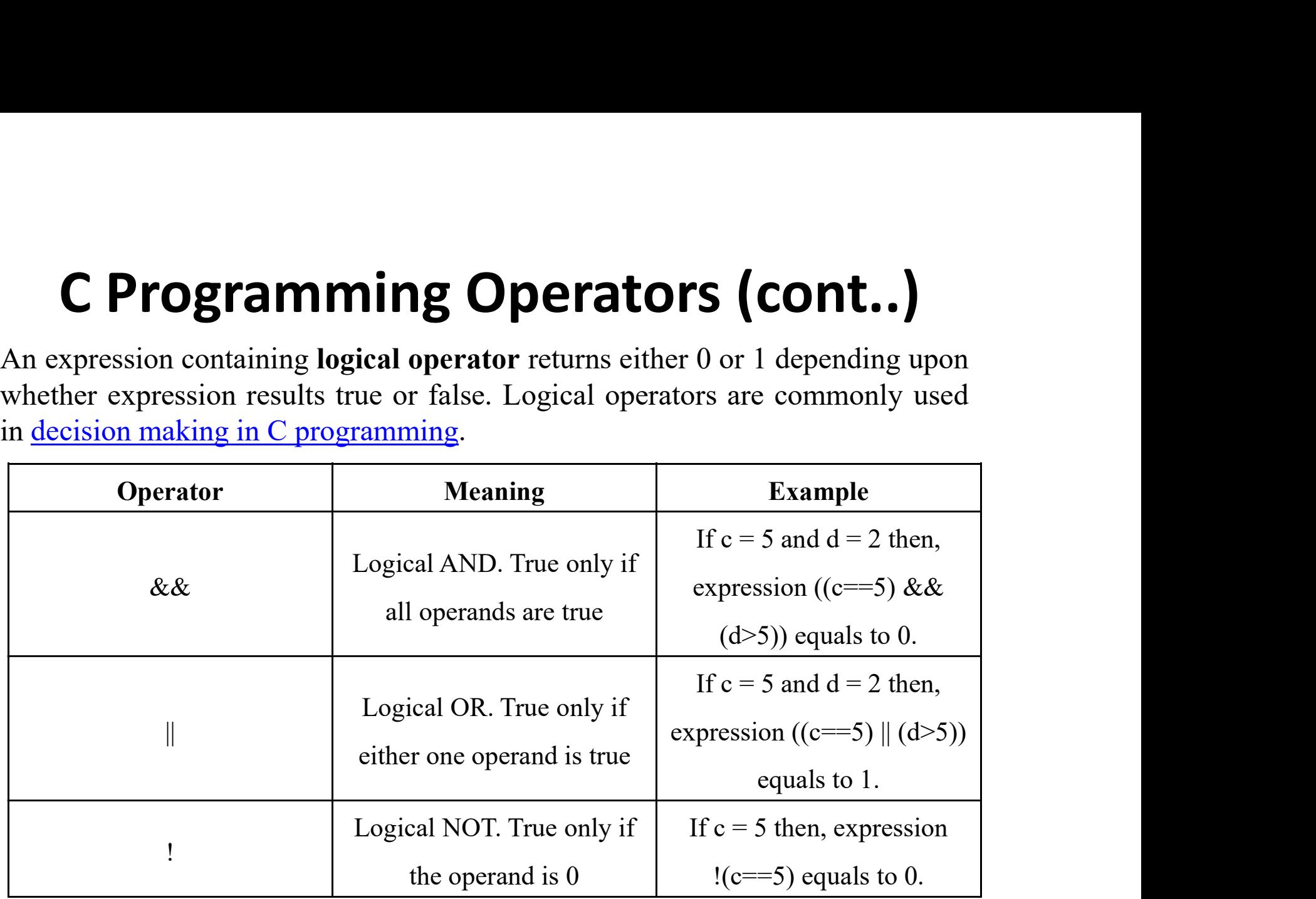

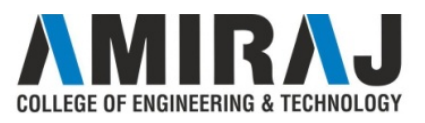

**C Programming Operator**<br>Comma Operator<br>Comma operators are used to link related expressions that a, c = 5, d; **C Programming Operators (cont..)**<br>Comma Operator<br>Comma operators are used to link related expressions together. For example:<br>int a,  $c = 5$ , d;<br>The sizeof onerator **C Programming Operator**<br>Comma Operator<br>Comma operators are used to link related expressions tog<br>int a,  $c = 5$ , d;<br>The sizeof operator<br>The sizeof is a unary operator that returns the size of dat

**C Programming Operator**<br>Comma Operator<br>Comma operators are used to link related expressions tog<br>int a, c = 5, d;<br>The sizeof operator<br>The sizeof is a unary operator that returns the size of da<br>array, structure, etc). **C Programming Operators (cont..)**<br>Comma operator<br>Comma operators are used to link related expressions together. For example:<br>int a, c = 5, d;<br>The sizeof operator<br>The size of is a unary operator that returns the size of da **C Programming Operators (COVIDTE)**<br>
Comma Operator<br>
Comma operators are used to link related expressions togethes<br>
int a, c = 5, d;<br>
The sizeof operator<br>
The sizeof is a unary operator that returns the size of data (contr

**C Programming Operators**<br>
Comma Operator<br>
Comma operators are used to link related expressions toget<br>
int a,  $c = 5$ , d;<br>
The sizeof operator<br>
The sizeof is a unary operator that returns the size of data (<br>
array, structu **C Programming Operators (cont..)**<br>Comma operator<br>Comma operators are used to link related expressions together. For example:<br>int a,  $c = 5$ , d;<br>The sizeof operator<br>The sizeof is a unary operator that returns the size of d evaluated. For example,

 $b = a$ ;

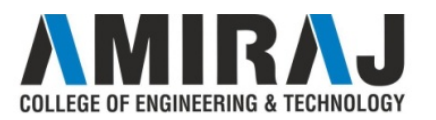

### C Input Output (I/O)

C Input Output<br>C Output<br>In C programming, printf() is one of the main<br>sends formatted output to the screen. For examp C Input Output (I/O)<br>
In C programming, printf() is one of the main output function. The function<br>
sends formatted output to the screen. For example,<br>
Example : C Output **C** Input Output (I/O)<br>
C Output<br>
In C programming, printf() is one of the main output function. The function<br>
sends formatted output to the screen. For example,<br>
Example : C Output<br>
#include <stdio.h> **C** Input Output (I/C<br>
C Output<br>
In C programming, printf() is one of the main output fu<br>
sends formatted output to the screen. For example,<br>
Example : C Output<br>
#include <stdio.h><br>
int main() **C Input Output (I)**<br>C Output<br>In C programming, printf() is one of the main outpuseds formatted output to the screen. For example,<br>Example : C Output<br>#include <stdio.h><br>int main()<br>{<br>printf("C Programming"):

```
C Input Output<br>
C Output<br>
In C programming, printf() is one of the main<br>
sends formatted output to the screen. For exampl<br>
Example : C Output<br>
#include <stdio.h><br>
int main()<br>
{<br>
printf("C Programming");<br>
return 0:
\{C Input Output (I)<br>
C programming, printf() is one of the main output 1<br>
nds formatted output to the screen. For example,<br>
sample : C Output<br>
clude <stdio.h>
rmain()<br>
printf("C Programming");<br>
return 0;
          C Input Output (I<br>
C programming, printf() is one of the main output<br>
c programming, printf() is one of the main output<br>
reample : C Output<br>
reample : C Output<br>
reample : C Output<br>
reample : C Output<br>
reample : C Program
}
```
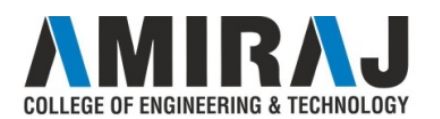

### C Input Output (I/O) (cont..)

C Input Output (I)<br>C Input<br>In C programming, scanf() is one of the comm<br>from the user. The scanf() function reads for:<br>input such as keyboards. C Input Output (I/O) (cont..)<br>
In C programming, scanf() is one of the commonly used function to take input<br>
from the user. The scanf() function reads formatted input from the standard<br>
input such as keyboards. **C Input Output (I/O) (cont..)**<br>C Input<br>In C programming, scanf() is one of the commonly used function to take input<br>from the user. The scanf() function reads formatted input from the standard<br>input such as keyboards.<br>Exam **C Input Output (I/O) (C**<br>C Input<br>In C programming, scanf() is one of the commonly used f<br>from the user. The scanf() function reads formatted input<br>input such as keyboards.<br>Example: Integer Input/Output<br>#include <stdio.h> **C Input Output (I/O) (con**<br>
C Input<br>
In C programming, scanf() is one of the commonly used function<br>
from the user. The scanf() function reads formatted input fro<br>
input such as keyboards.<br>
Example: Integer Input/Output<br> **C Input Output (I/O)**<br>
C Input<br>
In C programming, scanf() is one of the commonly us<br>
from the user. The scanf() function reads formatted<br>
input such as keyboards.<br> **Example: Integer Input/Output**<br>
#include <stdio.h><br>
int

```
int main()
 \{C input C inc c interpose C c programming, scanf() is one of the commonly om the user. The scanf() function reads format<br>out such as keyboards.<br>cample: Integer Input/Output<br>nelude \leqstdio.h><br>main()<br>in
          Cont...<br>
C programming, scanf() is one of the commonly used function to tal<br>
im the user. The scanf() function reads formatted input from the s<br>
out such as keyboards.<br>
cample: Integer Input/Output<br>
relude <stdio.h><br>
          Input<br>C programming, scanf() is one of the commonly used fu<br>m the user. The scanf() function reads formatted input<br>out such as keyboards.<br>(ample: Integer Input/Output<br>nclude <stdio.h><br>main()<br>int testInteger;<br>printf("Enter 
          mpare<br>
C programming, scanf() is one of the commonly used function<br>
om the user. The scanf() function reads formatted input from<br>
out such as keyboards.<br>
cample: Integer Input/Output<br>
clude <stdio.h>
main()<br>
int testInte
          C programming, scam() is one of the commony different the user. The scanf() function reads formatted<br>but such as keyboards.<br>cample: Integer Input/Output<br>clude <stdio.h><br>main()<br>int testInteger;<br>printf("Enter an integer: "
 }
```
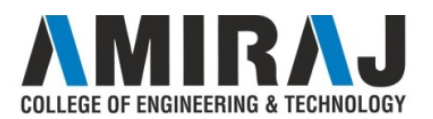

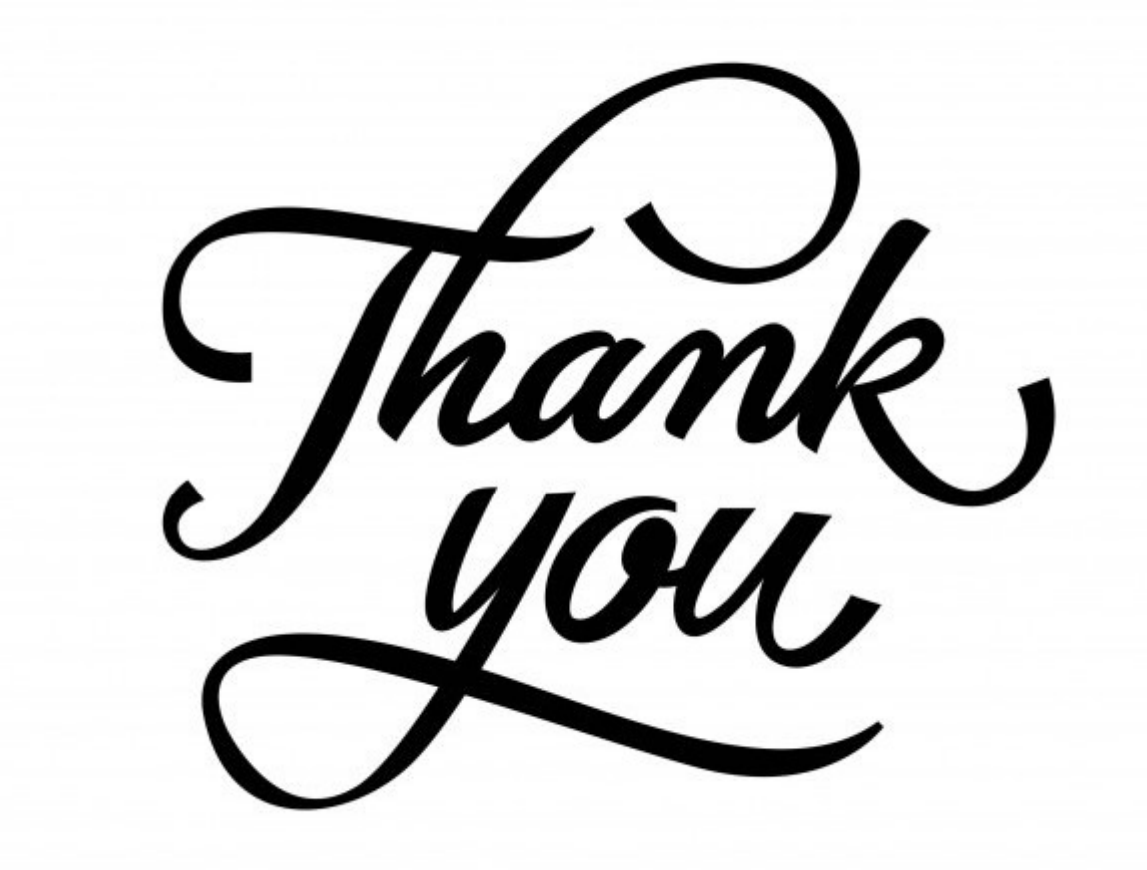

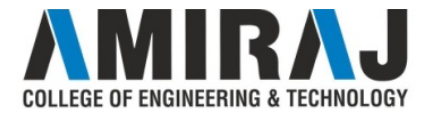